# **ReadMeFirst for IBM StoredIQ 7.6.0.5**

IBM StoredIQ 7.6.0.5 is a fix-pack release that focuses on adding support for additional data sources, including Box and Exchange for Office 365, improvements to the Administrator application to improve StoredIQ administration, and improved platform automation.

Read these notes before installing or using IBM StoredIQ 7.6.0.5.

## **Contents**

- [Features and Benefits](#page-0-0)
- [7.6.0.5 Fixed Issues](#page-2-0)
- [7.6.0.5 Known Issues](#page-3-0)
- [Tech Notes](#page-3-1)
- [Upgrades](#page-4-0)
- [Copyright](#page-5-0)

## <span id="page-0-0"></span>**Features and benefits**

## **Data Sources**

#### **Support for copy to Box**

IBM StoredIQ supports the use of Box as a target repository. The copy action allows a Box enterprise account to be specified as a copy target for infoset objects and enables IBM StoredIQ users to copy content from SharePoint, CIFS, and NFS data sources to Box. IBM StoredIQ also supports harvesting Box volumes so users know what data and its metadata is stored in the Box enterprise account.

The IBM StoredIQ Box connector does not support actions other than copy to Box at this time. For more information, see *IBM StoredIQ Administrator: Administration Guide*.

#### **Support for Exchange Online**

IBM StoredIQ harvests and copies from Office 365's Exchange Online. This allows IBM StoredIQ to assess, identify, and copy Exchange content in both traditional on-premise and Office 365 environments.

For more information, see *IBM StoredIQ Platform Data Server Administration Guide*.

#### **Enhanced support for IBM Content Manager**

IBM StoredIQ harvests and copies from IBM Content Manager and leverages the existing support for copying to IBM Content Manager repositories. This more full-featured connector allows for the support of data assessment and clean-up use cases on IBM Content Manager.

For more information, see *IBM StoredIQ Platform Data Server Administration Guide* and *IBM StoredIQ Administrator: Administration Guide*.

## **Administration**

#### **LDAP authentication for the application stack**

Lightweight Directory Access Protocol (LDAP) Authentication for IBM StoredIQ enables users to be authenticated by their common LDAP or LDAP-supported authentication systems. IBM StoredIQ users can sign on to the IBM StoredIQ application stack with the same user ID and password used by other LDAP-enabled systems within the enterprise.

For more information, see *IBM StoredIQ Platform Administrator: Administration Guide*.

## **Automation**

#### **Mule-based script support**

IBM StoredIQ Policy Manager supports Mule-based policies to automate the identification, management, and governance of data. This functionality alleviates the manual repetition of complex, multiple-step processes by IBM StoredIQ Data Workbench users by condensing this process into a single execution of defined steps.

For more information, see *IBM StoredIQ Platform Administrator: Administration Guide* and *IBM StoredIQ Policy Manager User Guide*.

## **Reports**

#### **CSV Attribute Summary Report**

The CSV Attribute Summary Report helps data users understand what attributes are available for an infoset and which stand a better chance of retrieving matches. The CSV Attribute Summary Report provides this information:

- A list of all (sparse) attributes that are set on at least one member object of the infoset
- The number of member objects that have values set for each such sparse attribute.

Using this report, data users can learn the following:

- Amongst the 300+ sparse attributes available in the IBM StoredIQ index, which attributes are actually realized within the infoset. Only these attributes are worth considering for a new filter.
- The upper limit of matches one can expect with each attribute if used in a filter.

The CSV Attribute Summary Report can be combined with the Term Hit Report to help data users prepare and apply multiple test filters.

<span id="page-2-0"></span>For more information, see *IBM StoredIQ Data Workbench User Guide*.

## **7.6.0.5 Fixed Issues**

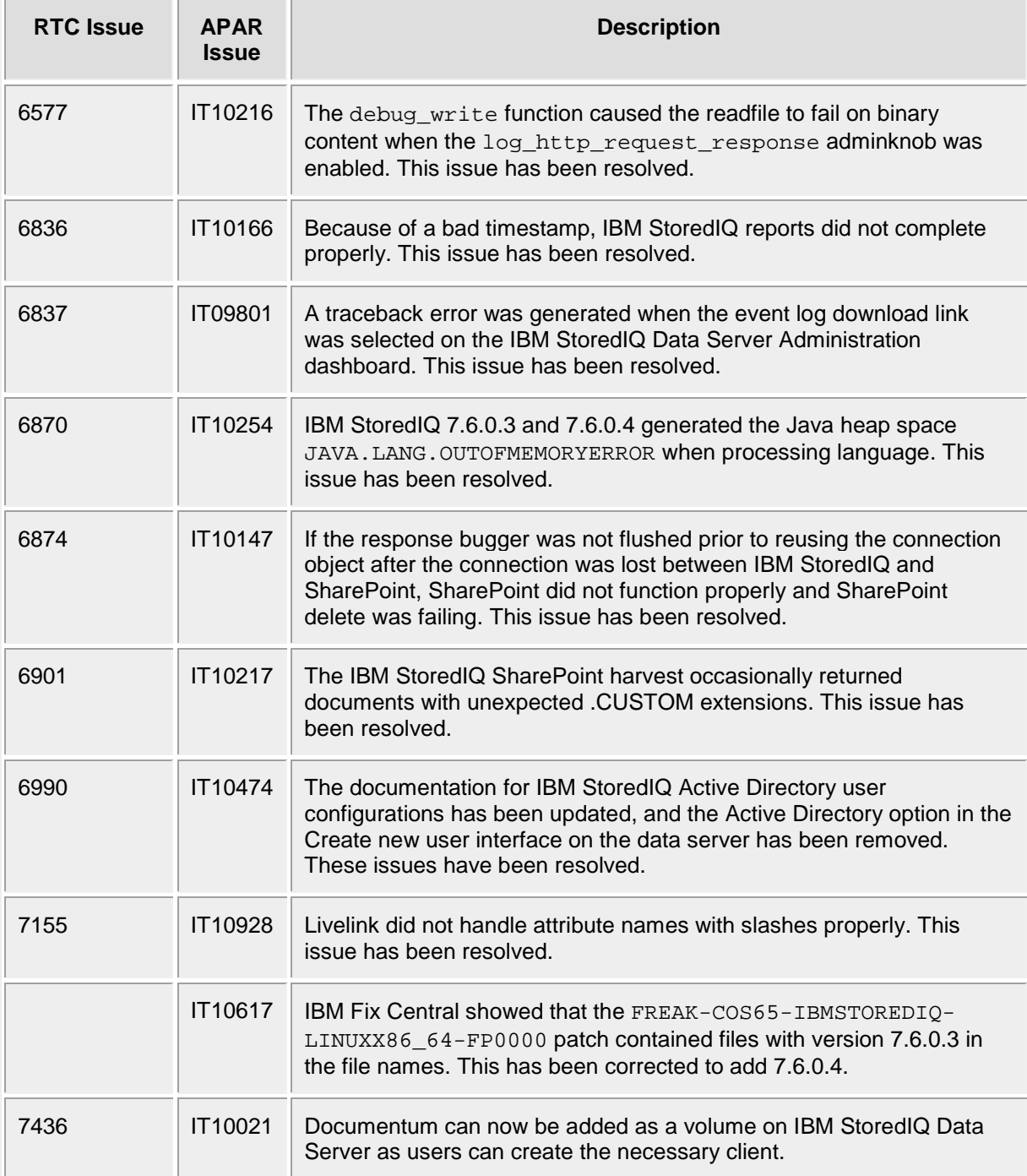

# <span id="page-3-0"></span>**7.6.0.5 Known Issues**

<span id="page-3-1"></span>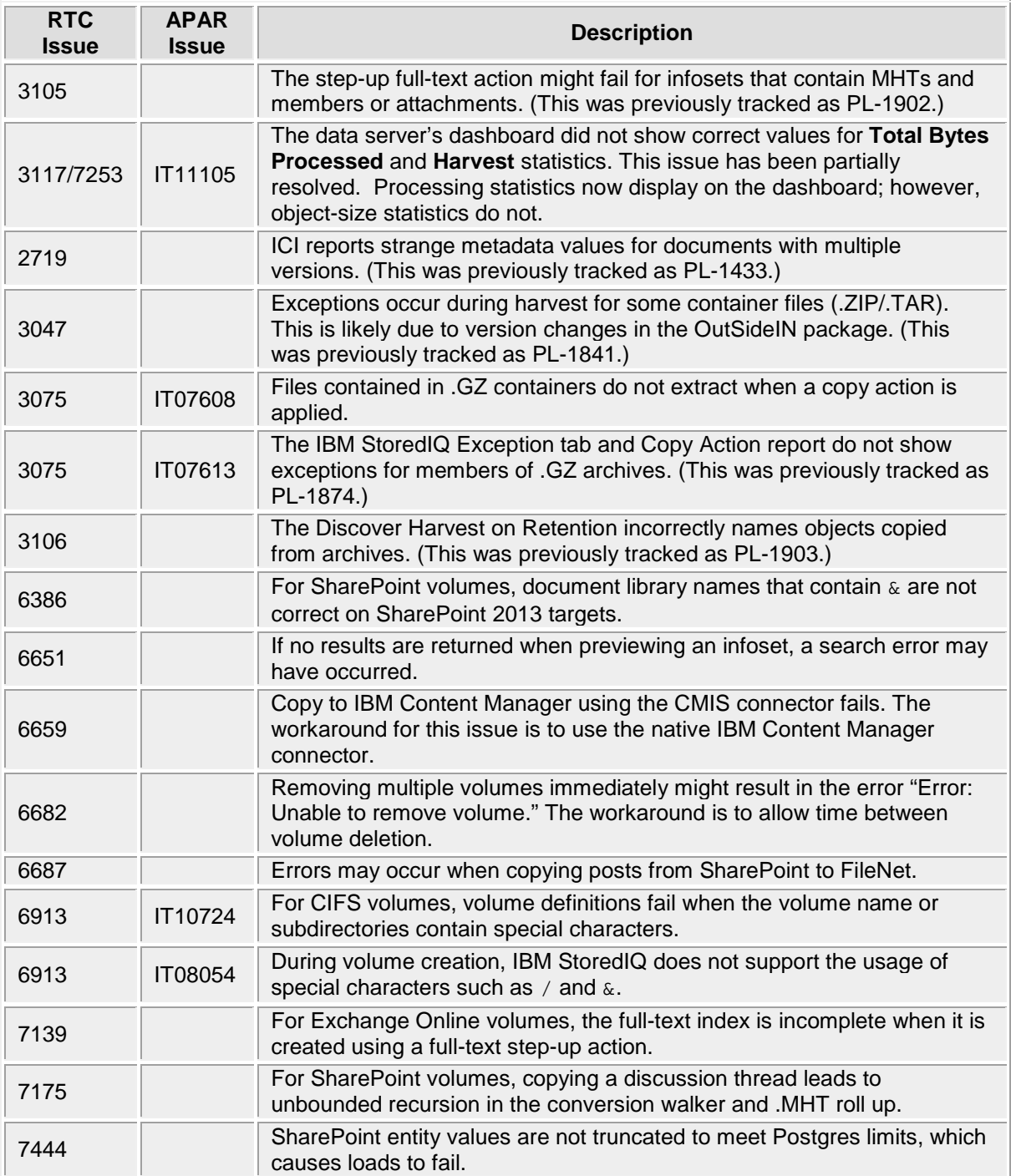

## **Tech Notes**

## **Viewing IBM StoredIQ technical documentation**

The following documents are available in the IBM StoredIQ Platform product library.

- *IBM StoredIQ Platform Deployment and Configuration Guide*, SC27-6386
- *IBM StoredIQ Platform Overview Guide*, GC27-6398
- *IBM StoredIQ Platform Data Server Administration Guide*, SC27-5692
- *IBM StoredIQ Administrator Administration Guide*, SC27-5688
- *IBM StoredIQ Data Workbench User Guide*, SC27-5691
- *IBM StoredIQ eDiscovery User Guide*, SC27-5693
- *IBM StoredIQ Policy Manager User Guide*, SC27-5694
- *IBM StoredIQ Data Script User Guide*, SC27-5690

IBM posts product publications when the product is released and when the publications are updated at the following locations:

- **IBM Knowledge Center**—The IBM StoredIQ publications can be found on [IBM Knowledge](http://www-01.ibm.com/support/knowledgecenter/)  [Center.](http://www-01.ibm.com/support/knowledgecenter/)
- • [IBM Publication Center](http://www-05.ibm.com/e-business/linkweb/publications/servlet/pbi.wss)—The **IBM Publication Center** site offers customized search functions to help you find all the IBM publications you need.

## **Contacting IBM StoredIQ Customer Support**

- To contact IBM StoredIQ Customer Support by phone, dial 1-800-IBM-SERV.
- To access the IBM support portal, go to [http://www.ibm.com/software/ecm/storediq/support/.](http://www.ibm.com/software/ecm/storediq/support/)

## **Internet Explorer 9**

For those using Internet Explorer 9, when viewing exception objects fonts might not appear properly.

# <span id="page-4-0"></span>**Upgrades**

Upgrades from 7.6.0.4 to 7.6.0.5 are supported. Upgrade instructions are in the *IBM StoredIQ Deployment and Configuration Guide*. If you are upgrading from a release earlier than 7.6.0.4, upgrade to 7.6.0.4 before upgrading to 7.6.0.5.

#### **Application stack upgrades from 7.6.0.2 to 7.6.0.4**

For application stack upgrades from 7.6.0.2 to 7.6.0.4, the following steps must be done before the upgrade:

- 1. Update the gateway and open port 80.
- 2. Log in as root using PuTTY and run the following commands:
	- a. wget
		- http://<gatewayIP>/products/appstack/centos65/7.6.0.4+38/siqappstack-1.1.15+81-1.x86\_64.rpm
	- b. rpm -Uvh siq-appstack-1.1.15+81-1.x86\_64.rpm
- 3. Proceed with the normal application stack upgrade process.

### **Gateway upgrades from 7.6.0.2 to 7.6.0.4**

When updating the gateway from 7.6.0.2 to 7.6.0.4, run this command: sed  $-i$  '/ $\hat{c}$ icc/d' /etc/deepfile/package\_excludes and then proceed with the normal upgrade process.

#### **Gateway and Data Server Upgrades from 7.6.0.3 to 7.6.0.4**

For DVD and ISO upgrades from 7.6.0.3 to 7.6.0.4, the following steps must be done before the upgrade of the gateway and data servers:

- 1. Copy the 7.6.0.4 upgrade ISO into the tmp directory on the gateway and data servers.
- 2. Log in as root using PuTTY.
- 3. Create mount point by running mkdir /mnt/cdrom
- 4. On the data server and gateway that are being updated, mount the update ISO:  $m_{\text{out}} o$ loop /tmp/7\_6\_0\_4-STOREDIQ-38-upgrade.iso /mnt/cdrom
- 5. Upgrade the updater package: rpm -Uvh /mnt/cdrom/storediq-applianceupdater\*.rpm
- 6. Unmount ISO: umount /mnt/cdrom
- 7. When upgrading the gateway, run this command but do not run on the data servers:  $\text{sed } -i$ '/ˆicc/d' /etc/deepfile/package\_excludes
- 8. Proceed with the gateway and data server upgrade process.

### **Migrating from 7.5.0 to a later release**

When migrating from IBM StoredIQ 7.5.0 to a later release, consult the *IBM StoredIQ Deployment and Configuration Guide*.

# <span id="page-5-0"></span>**Copyright**

### **Notices**

This information was developed for products and services offered in the U.S.A. This material may be available from IBM in other languages. However, you may be required to own a copy of the product or product version in that language in order to access it.

IBM may not offer the products, services, or features discussed in this document in other countries. Consult your local IBM representative for information on the products and services currently available in your area. Any reference to an IBM product, program, or service is not intended to state or imply that only that IBM product, program, or service may be used. Any functionally equivalent product, program, or service that does not infringe any IBM intellectual property right may be used instead. However, it is the user's responsibility to evaluate and verify the operation of any non-IBM product, program, or service.

IBM may have patents or pending patent applications covering subject matter described in this document. The furnishing of this document does not grant you any license to these patents. You can send license inquiries, in writing, to:

IBM Director of Licensing IBM Corporation North Castle Drive Armonk, NY 10504-1785 U.S.A.

For license inquiries regarding double-byte character set (DBCS) information, contact the IBM Intellectual Property Department in your country or send inquiries, in writing, to:

Intellectual Property Licensing Legal and Intellectual Property Law IBM Japan Ltd. 19-21, Nihonbashi-Hakozakicho, Chuo-ku Tokyo 103-8510, Japan

The following paragraph does not apply to the United Kingdom or any other country where such provisions are inconsistent with local law: INTERNATIONAL BUSINESS MACHINES CORPORATION PROVIDES THIS PUBLICATION "AS IS" WITHOUT WARRANTY OF ANY KIND, EITHER EXPRESS OR IMPLIED, INCLUDING, BUT NOT LIMITED TO, THE IMPLIED WARRANTIES OF NON-INFRINGEMENT, MERCHANTABILITY OR FITNESS FOR A PARTICULAR PURPOSE. Some states do not allow disclaimer of express or implied warranties in certain transactions, therefore, this statement may not apply to you.

This information could include technical inaccuracies or typographical errors. Changes are periodically made to the information herein; these changes will be incorporated in new editions of the publication. IBM may make improvements and/or changes in the product(s) and/or the program(s) described in this publication at any time without notice.

Any references in this information to non-IBM Web sites are provided for convenience only and do not in any manner serve as an endorsement of those Web sites. The materials at those Web sites are not part of the materials for this IBM product and use of those Web sites is at your own risk.

IBM may use or distribute any of the information you supply in any way it believes appropriate without incurring any obligation to you.

Licensees of this program who wish to have information about it for the purpose of enabling: (i) the exchange of information between independently created programs and other programs (including this one) and (ii) the mutual use of the information which has been exchanged, should contact:

IBM Corporation J46A/G4 555 Bailey Avenue San Jose, CA 95141-1003 U.S.A.

Such information may be available, subject to appropriate terms and conditions, including in some cases, payment of a fee.

The licensed program described in this document and all licensed material available for it are provided by IBM under terms of the IBM Customer Agreement, IBM International Program License Agreement or any equivalent agreement between us.

Any performance data contained herein was determined in a controlled environment. Therefore, the results obtained in other operating environments may vary significantly. Some measurements may have been made on development-level systems and there is no guarantee that these measurements will be the same on generally available systems. Furthermore, some measurements may have been estimated through extrapolation. Actual results may vary. Users of this document should verify the applicable data for their specific environment.

Information concerning non-IBM products was obtained from the suppliers of those products, their published announcements or other publicly available sources. IBM has not tested those products and cannot confirm the accuracy of performance, compatibility or any other claims related to non-IBM products. Questions on the capabilities of non-IBM products should be addressed to the suppliers of those products.

All statements regarding IBM's future direction or intent are subject to change or withdrawal without notice, and represent goals and objectives only.

This information contains examples of data and reports used in daily business operations. To illustrate them as completely as possible, the examples include the names of individuals, companies, brands, and products. All of these names are fictitious and any similarity to the names and addresses used by an actual business enterprise is entirely coincidental.

### **Copyright license**

This information contains sample application programs in source language, which illustrate programming techniques on various operating platforms. You may copy, modify, and distribute these sample programs in any form without payment to IBM, for the purposes of developing, using, marketing or distributing application programs conforming to the application programming interface for the operating platform for which the sample programs are written. These examples have not been thoroughly tested under all conditions. IBM, therefore, cannot guarantee or imply reliability, serviceability, or function of these programs. The sample programs are provided "AS IS", without warranty of any kind. IBM shall not be liable for any damages arising out of your use of the sample programs.

Each copy or any portion of these sample programs or any derivative work, must include a copyright notice as follows: © (your company name) (year). Portions of this code are derived from IBM Corp. Sample Programs. © Copyright IBM Corp. 2011.

If you are viewing this information softcopy, the photographs and color illustrations may not appear.

## **Privacy policy considerations**

IBM Software products, including software as a service solutions, (Software Offerings) may use cookies or other technologies to collect product usage information, to help improve the end user experience, to tailor interactions with the end user or for other purposes. In many cases no personally identifiable information is collected by the Software Offerings. Some of our Software Offerings can help enable you to collect personally identifiable information. If this Software Offering uses cookies to collect personally identifiable information, specific information about this offering's use of cookies is set forth below.

This Software Offering does not use cookies or other technologies to collect personally identifiable information.

If the configurations deployed for this Software Offering provide you as customer the ability to collect personally identifiable information from end users via cookies and other technologies, you should seek your own legal advice about any laws applicable to such data collection, including any requirements for notice and consent.

For more information about the use of various technologies, including cookies, for these purposes, see IBM's Privacy Policy at<http://www.ibm.com/privacy> and IBM's Online Privacy Statement at <http://www.ibm.com/privacy/details> the section entitled "Cookies, Web Beacons and Other Technologies" and the "IBM Software Products and Software-as-a-Service Privacy Statement" at [http://www.ibm.com/software/info/product-privacy.](http://www.ibm.com/software/info/product-privacy)

## **Terms and conditions for product documentation**

Permissions for the use of these publications are granted subject to the following terms and conditions.

### **Applicability**

These terms and conditions are in addition to any terms of use for the IBM website.

#### **Personal use**

You may reproduce these publications for your personal, noncommercial use provided that all proprietary notices are preserved. You may not distribute, display or make derivative work of these publications, or any portion thereof, without the express consent of IBM.

#### **Commercial use**

You may reproduce, distribute and display these publications solely within your enterprise provided that all proprietary notices are preserved. You may not make derivative works of these publications, or reproduce, distribute or display these publications or any portion thereof outside your enterprise, without the express consent of IBM.

### **Rights**

Except as expressly granted in this permission, no other permissions, licenses or rights are granted, either express or implied, to the publications or any information, data, software or other intellectual property contained therein. IBM reserves the right to withdraw the permissions granted herein whenever, in its discretion, the use of the publications is detrimental to its interest or, as determined by IBM, the above instructions are not being properly followed.

You may not download, export or re-export this information except in full compliance with all applicable laws and regulations, including all United States export laws and regulations.

IBM MAKES NO GUARANTEE ABOUT THE CONTENT OF THESE PUBLICATIONS. THE PUBLICATIONS ARE PROVIDED "AS-IS" AND WITHOUT WARRANTY OF ANY KIND, EITHER EXPRESSED OR IMPLIED, INCLUDING BUT NOT LIMITED TO IMPLIED WARRANTIES OF MERCHANTABILITY, NON-INFRINGEMENT, AND FITNESS FOR A PARTICULAR PURPOSE.

## **Trademark**

IBM, the IBM log, and ibm.com® are trademarks or registered trademarks of International Business Machines Corp., registered in many jurisdictions worldwide. Other product and service names might be trademarks of IBM or other companies. A current list of IBM trademarks is available on the Web at "Copyright and trademark information" at http://www.ibm.com/legal/copytrade.shtml.

- Adobe, the Adobe logo, PostScript, and the PostScript logo are either registered trademarks of Adobe Systems Incorporated in the United State, and/or other countries.
- Linux is a registered trademark of Linus Torvalds in the United States, other countries, or both.
- Microsoft and Windows are trademarks of Microsoft Corporation in the United States, other countries, or both.
- Java™ and all Java-based trademarks and logos are trademarks or registered trademarks of Oracle and/or its affiliates.
- UNIX is a registered trademark of The Open Group in the United States and other countries.
- The Oracle OutsideIn Technology included herein is subject to a restricted-use license and can only be used in conjunction with this application.

Other company, product, and service names may be trademarks or service marks of others.

For more information about IBM StoredIQ, see [http://www01.ibm.com/software/info/storediq/](http://www.storediq.com/)